<< Photoshop CS2

 $<<$  Photoshop CS2  $>>$ 

, tushu007.com

- 13 ISBN 9787801728326
- 10 ISBN 7801728327

出版时间:2007-4

页数:456

PDF

更多资源请访问:http://www.tushu007.com

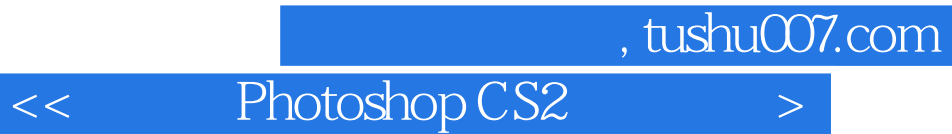

Photoshop CS2

该书详细地介绍了图像处理软件Photoshop CS2的使用方法和技巧。 Photoshop CS2<br>3  $3\,$ 

> Photoshop CS2 Photoshop CS2

3ds max 8.0 Photoshop CS2

, tushu007.com

<< Photoshop CS2

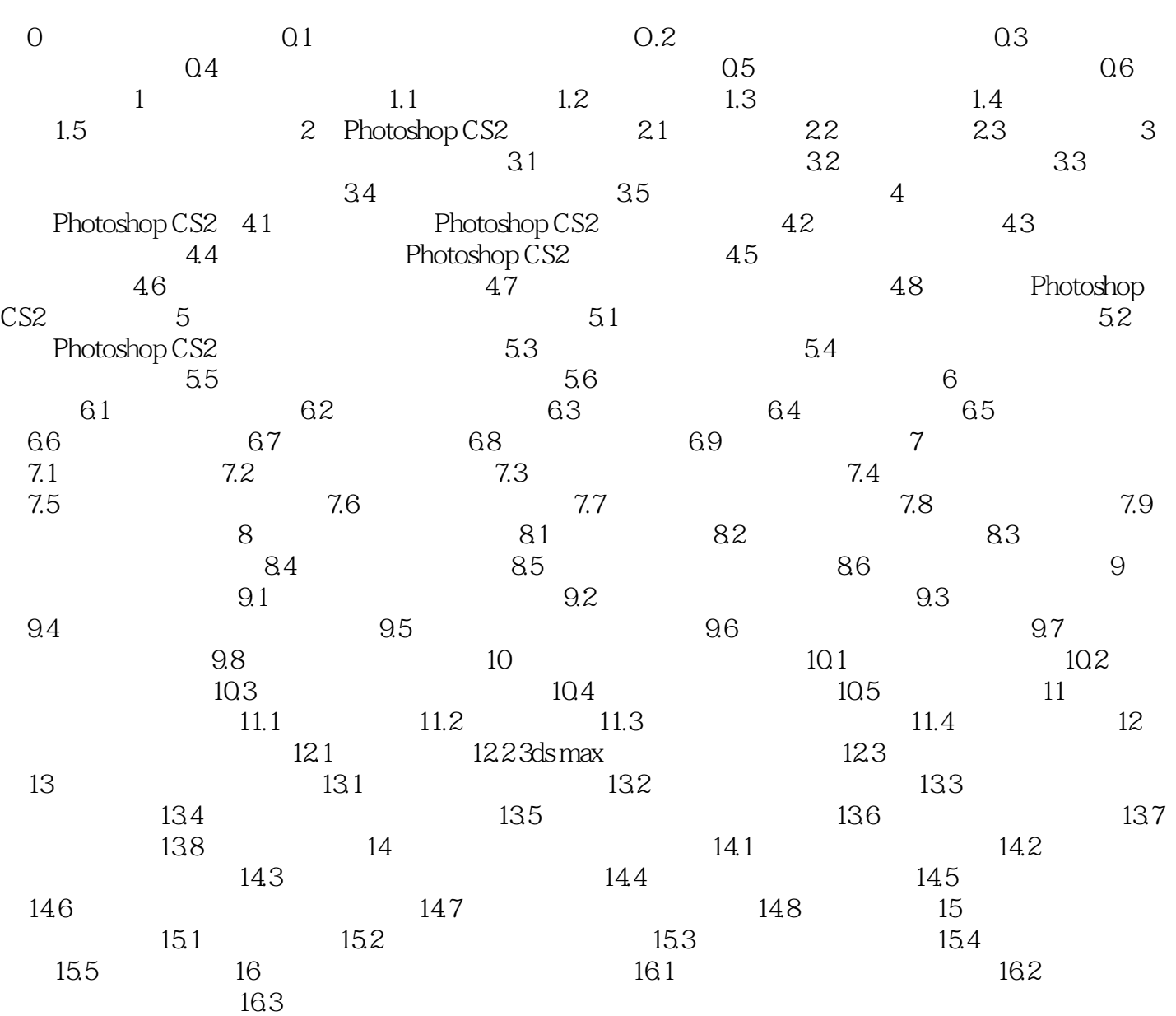

<< Photoshop CS2

本站所提供下载的PDF图书仅提供预览和简介,请支持正版图书。

更多资源请访问:http://www.tushu007.com